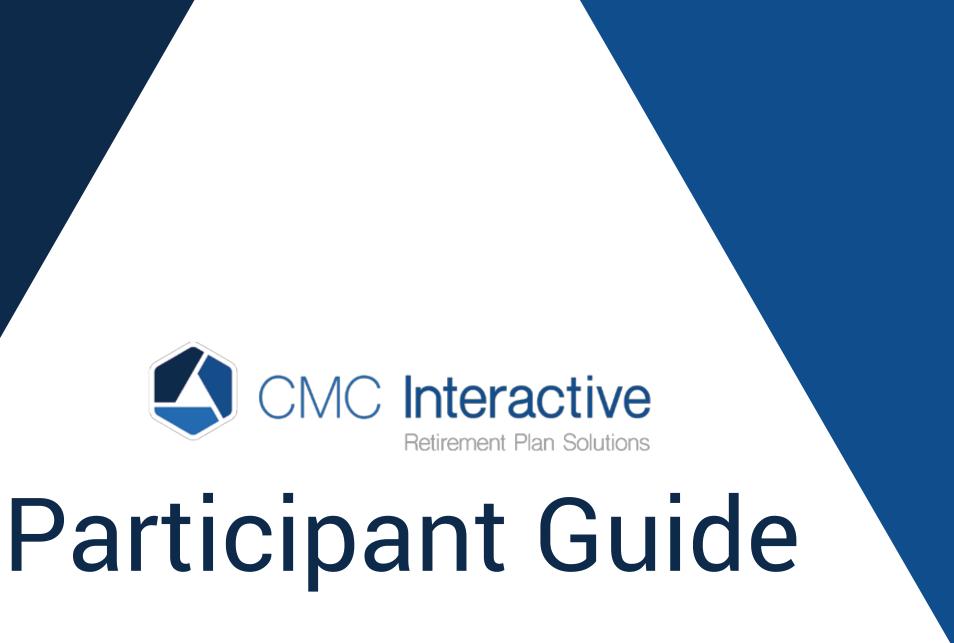

info@cmcinteractive.com www.cmcinteractive.com 888-828-1341/212-402-1850

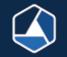

# This Quick Reference Guide outlines some of the basic functionality to help you find what you need and answer some FAQs.

| FAQ                                                                              | Answer        | FAQ                                                    |
|----------------------------------------------------------------------------------|---------------|--------------------------------------------------------|
| How do I enter or change my<br>Investment Elections for<br>Future Contributions? | See Section 3 | How do I get information on the available investments? |
| How do I transfer money<br>from one fund into one or<br>more funds?              | See Section 3 | How do I see transactions in my account?               |
| How do I roll over money<br>into my plan? How do I pay off<br>my loan?           | See Section 7 | How do I request a loan or termination distribution?   |

See Section 5

See Section 3

See Section 6

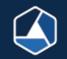

# Login for the first time

Go to: https://cmcinteractive.com/

The first time you Login, your User ID will be your social security number (no dashes or spaces). Your Password will be the last 4 digits of your social security number. Select 'Participant' from the drop down. *For security purposes you will be forced to change these upon initial login.* 

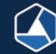

|                                                                                                    | ereitte Sammary                                                                                                    | Nexas Per                                                               | nog Peterwee                                | Loans & Withdrawd                                                                                | e Form & Hop                                  | orte Postie                                                 | Plan Selection                                                  |
|----------------------------------------------------------------------------------------------------|----------------------------------------------------------------------------------------------------|-------------------------------------------------------------------------|---------------------------------------------|--------------------------------------------------------------------------------------------------|-----------------------------------------------|-------------------------------------------------------------|-----------------------------------------------------------------|
| My Dashboa                                                                                                    | ard                                                                                                    |                                                                         |                                             |                                                                                                  |                                               |                                                             | 1                                                               |
| Track Retirem                                                                                                    | ent                                                                                                    | • •                                                                     | Account Balar                               | 108                                                                                              |                                               |                                                             |                                                                 |
|                                                                                                    | .22 P                                                                                                    | rojected<br>icome/ma.                                                   | <sup>s</sup> 5,                             | 336.03                                                                                           |                                               |                                                             |                                                                 |
| Currenty<br>Projected                                                                                                    |                                                                                                    |                                                                         |                                             | 5,336                                                                                            |                                               |                                                             |                                                                 |
| i Tra Par                                                                                                    | Citier Au                                                                                                    |                                                                         |                                             | A Prilamberry                                                                                    | -                                             |                                                             |                                                                 |
| My Portfolio                                                                                                    |                                                                                                    |                                                                         |                                             |                                                                                                  |                                               |                                                             |                                                                 |
|                                                                                                    |                                                                                                    |                                                                         |                                             |                                                                                                  |                                               |                                                             |                                                                 |
| Vaw                                                                                                    |                                                                                                    | Performance made                                                        |                                             |                                                                                                  |                                               |                                                             |                                                                 |
| Ves                                                                                                    |                                                                                                    | Performance much                                                        |                                             |                                                                                                  |                                               |                                                             |                                                                 |
| and the second second s                                                                                                    | 4                                                                                                    | 107.00V                                                                 |                                             | The later                                                                                        | Telescont -                                   | Taxa 440 Permanti                                           | (have                                                           |
| and the second second s                                                                                                    | 8                                                                                                    | 107.00V                                                                 |                                             | 611.71                                                                                           | 2.7110                                        | Part 60 Particul                                            | 19.91%   11.052.53                                              |
| Densine                                                                                                    | een 0.5010                                                                                                    | 107.00V                                                                 | *                                           | \$11.71<br>\$11.71<br>\$22.77                                                                    | E.ma O<br>-sans O                             | The Contraction of State                                    | 19.91% ( \$1.052.43<br>9.97% ( \$1.352.23                       |
| Dennine<br>Looms Sayles Gr                                                                                                    | eem (0.50100<br>TTO                                                                                                    | 1 yaw                                                                   | +<br>Treatment<br>LSD48                     |                                                                                                  |                                               |                                                             |                                                                 |
| Direction<br>Locale States                                                                                                    | Ni<br>oversi (J. SCHO)<br>Thio<br>Assert Athenatikan                                                                                                    | Lynar<br>Davis Y (MCM)                                                  | e<br>Lasaa<br>Jatta                         | 822,77                                                                                           | -1.805.0                                      | 05                                                          | 9.97% ( 8532.23                                                 |
| Densite<br>Execution Alexan<br>Lanas Triber (ART<br>Putners Operation                                                                                                    | eers (J. 50%0)<br>1750<br>Assert Aflanation<br>Astronomic 2040 (                                                                                                    | Lynar<br>Davis Y (MCM)                                                  | E<br>LEGAR<br>JATTX<br>PACYX                | 822.77                                                                                           | -13010<br>-13010<br>-4350                     | 84<br>25                                                    | 9.97% ( 8532.23<br>25.09% ( 81.071.91<br>50.02% ( 82.698.36     |
| Dennine<br>Lossens Sayles for<br>Jamas Tribor (JAT<br>Purnan Dynama<br>Jahloogan Smarth                                                                                                    | eers (J. 50%0)<br>1750<br>Assert Aflanation<br>Astronomic 2040 (                                                                                                    | Lynar<br>Davis Y (MCM)                                                  | E<br>LEGAR<br>JATTX<br>PACYX                | 822.77                                                                                           | -13010<br>-13010<br>-4350                     | %<br>%<br>Retirement Tip                                    | 9.97% ( 8532.23<br>25.09% ( 81.071.91<br>50.02% ( 82.698.36     |
| Density<br>Losses Sayles for<br>Jamas Tribor (JAT<br>Pursues Oysens)<br>Jahoogan Smarth                                                                                                    | terri (J. 50%0)<br>(TO)<br>Auser) Advantaria<br>Nationamics 2048 (<br>Type:                                                                                                    | Lynar<br>Davis Y (MCM)                                                  | E<br>LEGAR<br>JATTX<br>PACYX                | 822,77<br>510,13<br>517,41                                                                       | -13010<br>-13010<br>-4350                     | n<br>n<br>Retirement Tip<br>Baby<br>Steps                   | 9.97% ( 8532.23<br>25.09% ( 81.071.91<br>50.02% ( 82.698.36     |
| Density<br>Construction<br>Leans Sights for<br>Jeans Triber (MT<br>Person Dynamic<br>Jeans Struction<br>Person Dynamic<br>Person Dynamic<br>Pe                                     | terri (J. 50%0)<br>(TO)<br>Auser) Advantaria<br>Nationamics 2048 (<br>Type:                                                                                                    | Lynn<br>Danis Y (MCVX)<br>Select (JT155)                                | E<br>LEGAR<br>JATTX<br>PACYX                | 822.77<br>310,13<br>617,81<br>Vis                                                                | -13010<br>23010<br>4100                       | %<br>%<br>Retirement Tip                                    | 9.97% ( 8532.23<br>25.09% ( 81.071.91<br>50.02% ( 82.698.36     |
| Density<br>Construct Const<br>Construction<br>Construction<br>Cons | terri (J. 5040)<br>Thi<br>Asset) A falsation<br>Nationament 2015 (<br>The<br>National Street<br>Previoual Str                                                                                                    | Lyser<br>Deriv V (MCHX)<br>belon (20150)<br>formation Change<br>Change  | E<br>LEGAR<br>JATTX<br>PACYX                | 822.77<br>810.13<br>817.41<br>vvs                                                                | -1800<br>2300<br>400                          | n<br>n<br>Retirement Tip<br>Baby<br>Steps                   | 9.97% ( 8532.23<br>25.09% ( 81.071.91<br>50.02% ( 82.698.36     |
| Density<br>Construct Const<br>Construction<br>Construction<br>Cons | to<br>Access (J. Science)<br>Access (J. Science)<br>Accessed (J. Science)<br>Accessed (J. Science)<br>Preserved (J.<br>Preserved (J.                                                                                                    | Lynn<br>Derir Y (MCXX)<br>Select (20150)<br>furnation Olarige<br>Olarge | E<br>LEGAR<br>JATTX<br>PACYX                | 822.77<br>810,13<br>817/41<br>v/k<br>v/k<br>v/k<br>v/k                                           | -1800<br>23010<br>4000                        | en en en en en en en en en en en en en e                    | 897% ( 8552.28<br>25.0% ( 21.071.01<br>50.03% ( 22.663.56       |
| Density<br>Construction<br>Construction<br>Constru | ty Personal of Personal of Per                                                                                                    | Lynn<br>Derir Y (MCXX)<br>Select (20150)<br>furnation Olarige<br>Olarge | E<br>LEGAR<br>JATTX<br>PACYX                | 822.77<br>810,13<br>817,81<br>9/8<br>9/8<br>9/8<br>9/8<br>9/8<br>9/8                             | - 300 0<br>330 0<br>400 0<br>0<br>0<br>0<br>0 | etirement Tipo<br>Baby<br>Stops<br>Towards<br>BIG<br>SAVING | 4976 ( 4552.28<br>25.056 ( 81.071.0)<br>50.008 ( 82.061.0)<br>5 |
| Densine<br>Densine<br>Learner States for<br>Jense Triber (JAT<br>Porsen Dynamic<br>Jenseph transf<br>Decarbon<br>Security 2014<br>Security 2014<br>Security 2014<br>Security 2014<br>Security 2014                                                                                                    | torn (J. 5044)<br>100<br>Assert Advantuser<br>Hernander 2010<br>Personal to<br>Personal to<br>Pe | Lynn<br>Derir Y (MCXX)<br>Select (20150)<br>furnation Olarige<br>Olarge | е<br>1604 то<br>1604 то<br>1750 х<br>1750 х | 822.77<br>310,13<br>617,81<br>9/8<br>9/8<br>9/8<br>9/8<br>9/8<br>9/8<br>9/8<br>9/8<br>9/8<br>9/8 | - 3010<br>3310<br>4100                        | en en en en en en en en en en en en en e                    | 4976 ( 4552.25<br>25.056 ( 81.071.0)<br>55.008 ( 82.063.0)      |

# This page provides a quick view of your retirement plan via the following widgets:

Track Retirement (Use the MyRetirement tool to •

analyze your retirement planning.)

- Account Balance •
- My Portfolio •
- **Recent Activity** •
- **Retirement Tips** •

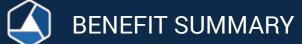

|                                                                     | s Summary Manage Planning Pe   | erformance Loans & Withdrawals                   | Forms & Reports   | Profile                  | Plan Selection |
|---------------------------------------------------------------------|--------------------------------|--------------------------------------------------|-------------------|--------------------------|----------------|
| Benefits Summ                                                       | Retirement                     | Calculator                                       |                   |                          | ľ              |
|                                                                     |                                |                                                  |                   |                          |                |
| Personal Info                                                       |                                |                                                  |                   |                          |                |
| John Smith                                                          | Birth date:01/01/1980          |                                                  |                   |                          |                |
| 100 Main Street<br>New York , NY 10000                              | Marital status:Single          |                                                  |                   |                          |                |
| New Tork, NT TOOOO                                                  |                                |                                                  |                   |                          |                |
|                                                                     |                                |                                                  |                   |                          |                |
| Plan Selection                                                      |                                |                                                  |                   |                          |                |
| Plan Selection ABC 401(k) Plan #2                                   |                                | ABC Demo Corpo                                   | ation 403(b) Plan |                          |                |
| ABC 401(k) Plan #2<br>Status:                                       | Ineligible , Service requireme | nt Status:                                       | ation 403(b) Plan | Inactive , Employment    | status         |
| ABC 401(k) Plan #2<br>Status:<br>Balance as of:                     | 06/20/2016                     | nt Status:<br>Balance as of:                     | ation 403(b) Plan | 06/20/2016               | status         |
| ABC 401(k) Plan #2<br>Status:<br>Balance as of:<br>Account balance: | 06/20/2016<br>\$5,336.03       | nt Status:<br>Balance as of:<br>Account balance: | ation 403(b) Plan | 06/20/2016<br>\$3,828.79 | status         |
| ABC 401(k) Plan #2<br>Status:<br>Balance as of:                     | 06/20/2016                     | nt Status:<br>Balance as of:                     | ation 403(b) Plan | 06/20/2016               | status         |

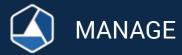

# MANAGE INVESTMENTS: Change Elections

Enter percentages to instruct how future monies are to be allocated. The new election column must equal 100%. You will not move any existing money unless you check 'Yes' to 'Would you like to rebalance your transferable balances in your plan to conform with the percentages you entered for your investment elections?'

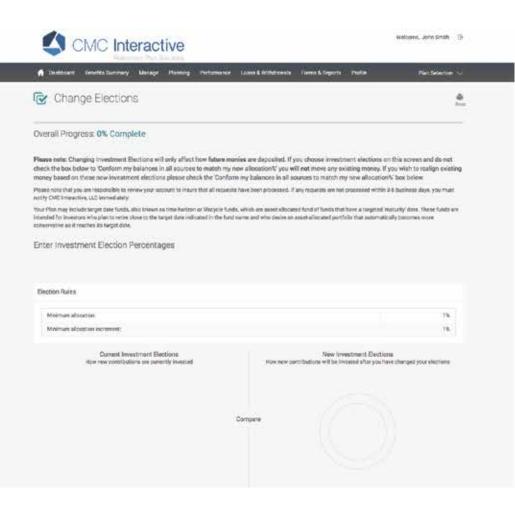

|                    | 1.000                                                                                                    |        |      |
|--------------------|----------------------------------------------------------------------------------------------------|--------|------|
|                    |                                                                                                    |        |      |
|                    | real                                                                                                    |        | 1.5  |
|                    | brar .                                                                                                    |        | - 13 |
|                    | where a                                                                                                    | -      |      |
|                    | 1140                                                                                                    |        |      |
| -                  | and a                                                                                                    |        |      |
|                    |                                                                                                    |        | 1.1  |
|                    | and the second second sec |        |      |
|                    | 46.24                                                                                                    | -      |      |
| 1000               | 190.8                                                                                                    | m      |      |
|                    |                                                                                                    |        |      |
|                    | vise                                                                                                    |        |      |
|                    |                                                                                                    |        |      |
|                    | 1004                                                                                                    | -      |      |
|                    |                                                                                                    |        |      |
| -                  | dane .                                                                                                    |        | 1.5  |
|                    |                                                                                                    |        |      |
|                    | TRUNK                                                                                                    | *      |      |
|                    |                                                                                                    |        |      |
|                    | allow.                                                                                                    |        | 1.3  |
|                    |                                                                                                    |        |      |
| and a              | WORK.                                                                                                    |        |      |
|                    |                                                                                                    |        |      |
| e.:                | dentes -                                                                                                    | - 19.1 |      |
|                    |                                                                                                    |        |      |
|                    | vince                                                                                                    |        | 11   |
|                    |                                                                                                    |        |      |
|                    | painty.                                                                                                    |        | 111  |
|                    |                                                                                                    |        |      |
| C2746              | 22544                                                                                                    | 196 C  |      |
|                    |                                                                                                    |        |      |
| and in Directions. | 001                                                                                                    |        | 1.5  |
|                    |                                                                                                    |        |      |
| NO 1277 TRO.       | 2754                                                                                                    |        |      |
|                    |                                                                                                    | 1754   | -    |
| al Laboratory      | James .                                                                                                    |        | 1.1  |
|                    | design (                                                                                                    |        |      |
| al million         | 0414                                                                                                    |        |      |
|                    | Do. Dr.                                                                                                    |        |      |
| ad Lorentia        |                                                                                                    |        |      |
|                    | 21988                                                                                                    | -      |      |
|                    |                                                                                                    | 15     |      |

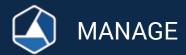

| A Dational bankstowers Manage Planing Patternance Lansk-Ministered P                                                                                                    | orestingers rate Parloration                                                                                            |
|----------------------------------------------------------------------------------------------------|----------------------------------------------------------------------------------------------------|
| Transfer Funds - 😽                                                                                                    |                                                                                                    |
| Overall Progress 9% Complete                                                                                                    |                                                                                                    |
| Enter Investment Transfer Amounts                                                                                                    |                                                                                                    |
| Nease note: Your Plan may inside target data funds, size lenses as fore-instants or introject hands,<br>targeted treatming data. These fixeds are intensical for investors who plan to retire clear to the target<br>allocated particles that submatically becomes room conservative at it machine its target faile.<br>It may take up to Elevenise days to process par majors. If you are transfering many to it has 4704 the major. | date indicated in the fund name and who desire an unar<br>At twist longer. You are regorights to invite your account to |
| insure that all regards have been processed. If any requests we not processed within 3 hadrone days, you must a<br>Select member type                                                                                                    | with Chill Internation, 112 whywellowy                                                                                  |
| Presentage to Percentage 4                                                                                                    |                                                                                                    |
|                                                                                                    |                                                                                                    |
| Transfer Rules                                                                                                    |                                                                                                    |
| Notice spole pointing                                                                                                    | 74                                                                                                    |
| Maanum tasafar incenteri pispertaga                                                                                                    | .16                                                                                                    |
| The barrantist real multiple realized two being charged against the transition. If yes an unsure of the<br>indensities has palicy in the funds completion.                                                                                                    |                                                                                                    |
|                                                                                                    |                                                                                                    |
| Performs Market Triming Pull Taxe                                                                                                    | New Target                                                                                                    |
| Peters - Mater Sang Ful Yes                                                                                                    |                                                                                                    |
| Germent Salacore Inst                                                                                                    | conservant risk is all black plan you set a core target                                                                 |
| Germent Salacore Inst                                                                                                    | remember für in disider plan pås tet 3 new toget                                                                        |
| Germent Salacore Inst                                                                                                    | nameer to be dollar play to left a series                                                                               |

| Tepenment Freek<br>advantum-Attic in Tele Ligning<br>Tallity Annound<br>Terraign Large Blood<br>Advants announteen Terra (Judia (2) | 794.4              |         |            |       |        |            |
|----------------------------------------------------------------------------------------------------|--------------------|---------|------------|-------|--------|------------|
| Foreign Longo Dend                                                                                                    | 1200               |         |            |       |        |            |
| Persign Large Hend                                                                                                    | Company of Company |         |            |       |        |            |
|                                                                                                    | Lawren .           | 6.00%   | 11-0       | 1.4   | 1114   | 84.8       |
| Advantational Taxy Davids (2)                                                                                                    |                    |         |            |       |        |            |
|                                                                                                    | 904                | 0.40%   | 51.0       | 1000  | 0.0 N  | 41.0       |
| Property in contrast and an in the last                                                                                             | VINES              | 6.00%   | 81.0       | 1.15  | 416    | 818        |
| executive lowerset                                                                                                    |                    |         |            |       |        |            |
| Adventure of Discounter Managersh 2014                                                                                              | Conta -            | 0.075   | 80.44      | +141  | 0.14   | 40.00      |
| minoredian from Band                                                                                                    |                    |         |            |       |        |            |
| Annual Anna (194 (194 (196)                                                                                                    | water.             | 9.00%   | 11-17      | 1.4.  | 114    | 30.0       |
| The part of the last late late                                                                                                    | 198.8              | 0.075   | 81.00      | 1.16  | 111    | 64.0       |
| Large Hand                                                                                                    |                    |         |            |       |        |            |
| Surgary of Statement and Street Statements                                                                                          | 10.00              | 0.005   | 10.0       | 118.1 | 815    | 81.0       |
| Large branth                                                                                                    |                    |         |            |       |        |            |
| Andrea Dagita di Lord (Laborato)                                                                                                    | 1.0040             | insta   | 0.00210    | 101   | 014    | a sector   |
| Larger Wolcon                                                                                                    |                    |         |            |       |        |            |
| Instant Complete Design at Lot                                                                                                    | 10710              | 1.00    | 10.0       | 1.14  | 81.4   |            |
| And Cap Rend                                                                                                    |                    |         |            |       |        |            |
| Territorial Carlos Alexandrial                                                                                                    | ineres.            | 100     | -          |       | 82.6   | 20.00      |
| My lap loost                                                                                                    |                    |         |            |       |        |            |
| force stress interio (spins) (1984-10)                                                                                              | 0.000              | 1.005   | 101-00     | 1.18  | 115    |            |
| Mid-lag Take                                                                                                    |                    |         |            |       | 10.5   |            |
|                                                                                                    | VIN                | 1.075   | 10.00      | 1.1.1 | 114    | 44.4       |
| Person december Level-Man Yorks (                                                                                                   | 10.00              | 100     |            | 1.8   |        |            |
| Plane laterage sharked                                                                                                    | (artes             | 100     |            |       |        |            |
| (Charles Investige Married Specific Coll.)                                                                                          | - perior           | 1.004   |            |       | 118    |            |
|                                                                                                    |                    |         | -          |       |        |            |
| tangend thread the robes infinite (78                                                                                               | VIIA               | 100     | 10.0       | 1.1   | 82.5   | 81.0       |
| Inal lowb                                                                                                    |                    |         |            |       |        |            |
| and the Units                                                                                                    | 44779              | 145     | 800140     | 818.  | 614    | 100.0      |
| 2nd line                                                                                                    |                    |         |            |       |        |            |
| Media Tanga Species Innel Tag Telue                                                                                                 | 04946              | 0.00%   | 11.8       | 1197  | 8 E N. | 91.0       |
| Tartial Alexaños                                                                                                    |                    |         |            |       |        |            |
| Adventionant Josephilite                                                                                                    | 04216              | 20.00%  | \$1,071.44 | 114   | 87.8   | 6.071.6    |
| Farget door 2020                                                                                                    |                    |         |            |       |        |            |
| Phrase Institutions 199 lated                                                                                                    | .07104             | 0.40%   |            | 1.1   | 414    | 80.00      |
| Terget Bais 2000                                                                                                    |                    |         |            |       |        |            |
| Phage Institutes 200 bits                                                                                                    | .000               | 0.07%   | 81.00      | 1081  | # 0. N | N.H        |
| Target Galaction                                                                                                    |                    |         |            |       |        |            |
| Phope Institution 214 (2011                                                                                                    | dertie.            | 0.00%   | 41.00      | 1.1.1 | 111    | 81.0       |
| Target their 2007                                                                                                    |                    |         |            |       |        |            |
| Jimppe Investmeners (202 News)                                                                                                    |                    | 90.005  | \$2,949.94 | 41.6  | 81.5   | \$2,444,55 |
| TRANSFERANCE FURINE NETING                                                                                                    |                    | 100.075 | 86,206.00  |       | 1.01   | 15,395,20  |
| NON TRANSFORMED FUNDE TOTAL                                                                                                    |                    | 8.05    | 84.00      |       |        | 88.00      |
| ADD/ATTON.                                                                                                    |                    | 100.00% | 8,29,19    |       |        | 31,014,0   |
| DAACEL                                                                                                    |                    |         |            |       | 1.0    |            |

## MANAGE **INVESTMENTS**: **Move Money**

Select your Transfer Type.

- (Percentage to Percentage or Dollar to Dollar).
- Move money from funds to other funds.

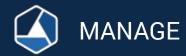

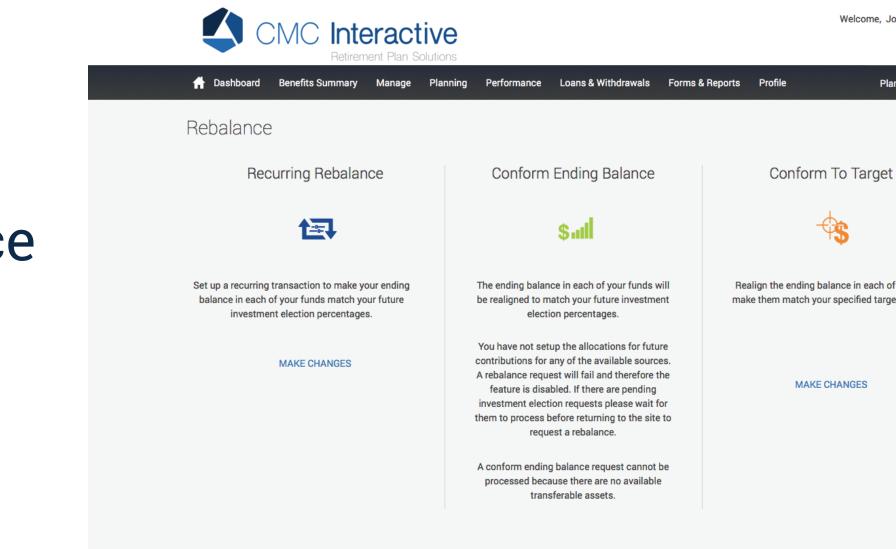

## MANAGE **INVESTMENTS**: Rebalance

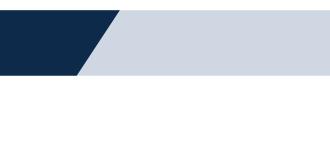

Welcome, John Smith 🕞

Plan Selection  $\checkmark$ 

Realign the ending balance in each of your funds to make them match your specified target percentages.

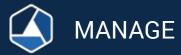

## MANAGE **INVESTMENTS:** Rebalance

**Rebalancing** is the periodic adjustment of a portfolio to restore the original asset allocation mix.

**Recurring Rebalance** allows you to set up a schedule to automatically rebalance your existing monies based on your Investment Elections in effect on the day of the transaction.

Conform Ending Balance allows you to rebalance your existing monies based on your Investment Elections in effect on the day of the transaction.

**Conform To Target** allows you to rebalance your existing monies based on specific target percentages.

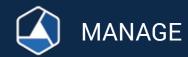

|                                                                                                    |                            | Humpe Planning Performan                                                                                                    | er 10                                          | uns & Withdrawalls                                                               | Forms & Reports                      | Profile                       | 10                                   | n Selection 🗸                                   |
|----------------------------------------------------------------------------------------------------|----------------------------|----------------------------------------------------------------------------------------------------|------------------------------------------------|----------------------------------------------------------------------------------|--------------------------------------|-------------------------------|--------------------------------------|-------------------------------------------------|
| Transactio                                                                                             | on History                 |                                                                                                    |                                                |                                                                                  |                                      |                               |                                      | de Print                                        |
| Investment                                                                                             |                            | Source                                                                                                    |                                                |                                                                                  |                                      |                               |                                      |                                                 |
| AB                                                                                                    | ;                          | All                                                                                                    | +                                              |                                                                                  |                                      |                               |                                      |                                                 |
| Transactions to dis                                                                                    | play                       | Transaction status                                                                                                    |                                                | Start date                                                                       |                                      | End date                      |                                      |                                                 |
| All                                                                                                    |                            | All                                                                                                    | +                                              | 03/21/2016                                                                       | 65                                   |                               |                                      | 10                                              |
| <ul> <li>✓ 06/05/2018</li> <li>✓ Fund Dia</li> </ul>                                                   |                            |                                                                                                    |                                                |                                                                                  |                                      |                               |                                      | II III MIT                                      |
| <ul> <li>&gt; 06/05/2010</li> <li>&gt; Fund Dis</li> </ul>                                             |                            | Denailis                                                                                                    |                                                |                                                                                  | Moto :                               | Prime                         | (Opline )                            | heangthe.                                       |
|                                                                                                    | play                       |                                                                                                    | an (JATT:                                      | X) at \$23.02 for a total                                                        | 1/410<br>23.374030                   | Prime<br>523.02               |                                      | heangthe<br>Two<br>So oo                        |
| V Fund Dis                                                                                             | play                       | Dentils<br>Buy 23:374 units of Janus Trits                                                                                                    |                                                |                                                                                  |                                      |                               | (Bellers )                           | Parameters<br>Per                               |
| <ul> <li>Fund Dis</li> <li>Refs</li> <li>06/05/2016</li> </ul>                                         | play                       | Provide<br>Buy 23.374 units of Janua Trib<br>of \$533.07.<br>Buy 90.737 units of Loomis Sa<br>for a total of \$1.076.14.<br>Buy 105.815 units of Putnam I<br>Y (PACYX) at \$10.17 for a total                                  | yles Grov<br>Dynamic J<br>of \$1,070           | with (LSGRX) at \$11.86<br>Asset Allocation Cnerv<br>6.14.                       | 23.374000                            | \$23.02                       | . Dollars<br>\$530.07                | Precomputer<br>Two<br>SO.00                     |
| <ul> <li>Fund Dis</li> <li>Option</li> <li>OptionStr2016</li> <li>OptioStr2016</li> </ul>              | play Clean Settled Settled | Provide<br>Buy 23.374 units of Janus Trito<br>of \$533.07.<br>Buy 96.737 units of Loomis Sa<br>for a total of \$1,076.14.<br>Buy 105.815 units of Putnam I                                                                     | yles Grov<br>Dynamic I<br>of \$1,07<br>SmartHe | wth (LSGRX) at \$11.86<br>Asset Allocation Cnsrv<br>6.14.<br>thement 2050 Select | 23.374000<br>90.737000               | \$23.02<br>\$11.86            | . Dullers<br>\$530.07<br>\$1,076.14  | Neosoperain<br>Crea<br>So.co<br>So.co           |
| <ul> <li>Fund Dis</li> <li>Deta</li> <li>On/05/2016</li> <li>O6/05/2016</li> <li>O6/05/2016</li> </ul> | play                       | Pusitio<br>Buy 23.374 units of Janus Triti<br>of 5533.07.<br>Buy 90.737 units of Loomis Sa<br>for a total of \$1,076.14.<br>Buy 105.815 units of Putnam I<br>Y (PACYX) at \$10.17 for a total<br>Sell 149.85 units of JPMorgan | yles Grov<br>Dynamic I<br>of \$1,07<br>SmartHe | wth (LSGRX) at \$11.86<br>Asset Allocation Cnsrv<br>6.14.<br>thement 2050 Select | 23.374000<br>90.737000<br>105.815000 | \$23.02<br>\$11.86<br>\$10.17 | \$530.07<br>\$1,076.14<br>\$1,075.14 | Reconquisies<br>(rec<br>50.00<br>50.00<br>50.00 |

# **Transaction History**

The transaction history page displays transaction information for contributions, loan payments, rollovers, transfers, fees, dividends, and distributions. You can search by date range, investment, source of money and/or transaction type.

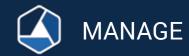

| All Confirmation                                                          |                       | Planning Performance Loans & V | Vithdrawals Forms & Reports | Profile | Plan Selection 🗸 |
|---------------------------------------------------------------------------|-----------------------|--------------------------------|-----------------------------|---------|------------------|
| All Confirmation                                                          | leb Requests          |                                |                             |         | Print            |
| rom (MM/DD/YYYY) Confirmation                                             | insactions to display | Transaction status             |                             |         |                  |
| 03/29/2016                                                                | и                     | 0 All                          | 0                           |         |                  |
| SUBM                                                                      | vm (MM/DD/YYYY)       | Confirmation                   |                             |         |                  |
|                                                                           | 3/29/2016             | 8                              |                             |         |                  |
| Type: Pin Change     Date: 06/15/2016     Confirmation number:     139884 |                       |                                |                             |         | SUBMIT           |
| > Type: Allocation Change Date: 06/15/2016 Confirmation number:<br>139885 | > Type: Pin Change    | Date: 06/15/2016               |                             |         | SUBMIT           |

'Cancel Request' button.

# Web Requests

- The Web Requests page displays processed and pending requests that are entered via the website. It is recommended that a participant go to this page after they enter a transaction (i.e. transfer, investment election change) to ensure that they entered everything correctly and completed the transaction fully. You may cancel requests made prior to 2:30 pm ET by clicking the

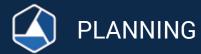

# Retirement Calculator

Use the retirement calculator to estimate your income and savings that you will have when you retire. The results will identify if your current savings will last through your retirement years and give you a cash flow of what your estimated balance will be for each year.

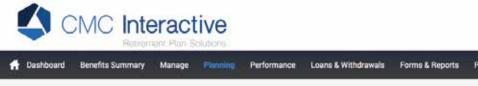

## Education & Tools Retirement Calculators

Use the retirement calculator to estimate your income and savings that you will have when you retire. The results will identify if you current savings will last through your retirement years and give you a cash flow of what your estimated balance will be for each year

### Retirement Income and Savings

|                        | You    | Spouse |                               |
|------------------------|--------|--------|-------------------------------|
| Current age            | 36     |        | Retirement plan savings       |
| Retirement age         | 67     |        | Annual contribution %         |
| Life expectancy age    | 84     |        | Company match %               |
| Current salary         | \$0.00 | \$0.00 | Other savings                 |
| Annual salary increase | 0.00   | 0.00 % | Annual savings increase       |
|                        |        |        | Annual social security benefi |
| Expected Retirement I  | ncome  |        | Annual pension benefit        |
| Percent of salary      | 0.00 % | 0.00 % | Return before retirement      |
| O Dollar amount        | \$ D   | \$0    | Return after retirement       |
|                        |        |        | Inflation                     |

|        |   | Plan Select    | ition 🗸 |  |
|--------|---|----------------|---------|--|
|        |   |                | Paga    |  |
|        | _ |                | -       |  |
| You    |   | Spouse         |         |  |
| 164.82 |   | \$0.00         |         |  |
| 00     | 9 | 0.00           | 3       |  |
| 00     | 5 | 0.00           | 5       |  |
| 00     |   | \$0.00         |         |  |
| 00     |   | \$0.00         |         |  |
| 00     |   | S0.00          |         |  |
| 00     |   | \$ <b>0.00</b> |         |  |
| 00     | 9 |                |         |  |
| 00     | 5 |                |         |  |
|        |   |                |         |  |

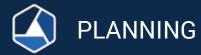

# **Rate of Return**

View personal rate of return data for your overall account or a specific investment. Your Personal Rate of Return is calculated with a time-weighted formula which is widely used by financial analysts to calculate investment earnings. You can view Annual, Quarterly or Monthly Returns.

### CMC Interactive Dashboard Planning Loans & Withdrawals Forms & Reports Benefits Summary Manage Personal Rate of Return Investment type . **Total Return** Begin date End date May, 2016 June, 2015 Rate of Return 0.9 0.8 0.85% May, 2016 0.7 0.6 Not Available April, 2016 0.5 Not Available March, 2016 0.4 Not Available 0.3 February, 2016 0.2 Not Available January, 2016 0.1 Not Available December, 2015 Not Available November, 2015 October, 2015 Not Available Not Available September, 2015 Not Available August, 2015 July, 2015 Not Available Not Available June, 2015

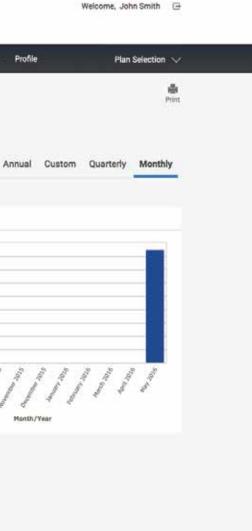

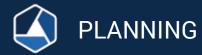

# **Investment Information**

View/research the funds that are available in your plan. Click on the fund name to access links to Morningstar reports and fund prospectuses. You can also sort by Investment, Asset Class, Fund Family, Ticker, and Current Price. Select Investment Returns from the drop down box to view the YTD, 1 Year, 3 Year, 5 Year & 10 Year returns.

## CMC Interactive

### Loans & Withdrawals Forms & Reports Profil Eenefits Summary Manage Planning

### Investment Information

Listed below are the funds available in your plan. Prices shown may not indicate the latest market value. Use the available links to get more up to date information by clicking on one of the following.

### Performance for all available funda

### Profile Views

Investment information

| IALX  |
|-------|
| CNX   |
| 577). |
| MGX   |
| WRX   |
| ATEX  |
| aLX   |
| XAS   |
| SRX   |
| FIX   |
| хли   |
| SMX   |
| VIX   |
| XXXX  |
| MAX   |
| хтх   |
| PNX   |
| CYX   |
| TSX   |
| MSX   |
| ITSX  |
| SSX   |
|       |

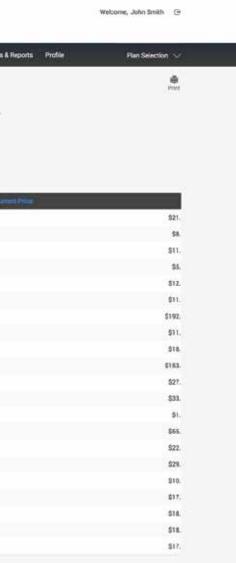

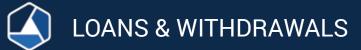

|           | CMC Inte             | eractive        |             |                     |                      |         | Welcome, John Smith | 1      |
|-----------|----------------------|-----------------|-------------|---------------------|----------------------|---------|---------------------|--------|
| 👚 Dashboa | ard Benefits Summary | Manage Planning | Performance | Loans & Withdrawals | Forms & Reports      | Profile | Plan Selection      | $\sim$ |
| Loans a   | nd Withdrawal        | S               |             |                     |                      |         |                     |        |
|           | Termination          | Distribution 🛕  |             |                     | Loans 🛕              |         |                     |        |
|           | Default              |                 | ¢           | Personal Loan       |                      | \$      |                     |        |
|           | Withd                | Iraw up to      |             |                     | Borrow up to         |         |                     |        |
|           | \$                   | ).00            |             | \$                  | 2,668 <sup>.</sup>   | .01     |                     |        |
|           |                      |                 |             | You                 | have 0 outstanding   | loan    |                     |        |
|           | What you             | ı should know   |             | ,                   | What you should know | w       |                     |        |
|           |                      |                 |             | >                   | Quick Loan Calcula   | tor     |                     |        |
|           |                      |                 |             |                     |                      |         |                     |        |
|           |                      |                 |             |                     |                      |         |                     |        |
|           |                      |                 |             |                     |                      |         |                     |        |

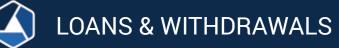

# Withdrawals

Request a withdrawal while still employed at your Company. Check the Summary Plan Description for specific criteria for taking this.

# **Termination Distribution**

This link will become active 16 days after your termination from your Company. Complete the requested information by following the screens. Your plan sponsor will then receive an email to log on to the website and approve it.

# **New Loan**

Request a loan and view:

- Minimum/maximum loan amount
- Minimum/maximum duration of the loan
- The loan fee and interest rate .
- You can model loan based on the payment amount and duration •

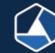

# eStatements

View your annual comprehensive statements in electronic form.

# Statements & Reports

View, save or print statements. View reports available to you such as the 404(a)(5) comparative chart, fee disclosure & participant statements.

|                      |                                                | ent Plan Sc | ive         |                 |                        |                    |                |
|----------------------|------------------------------------------------|-------------|-------------|-----------------|------------------------|--------------------|----------------|
| f Dashboard          | Benefits Summary                               | Manage      | Planning    | Performance     | Loans & Withdrawals    | Forms & Reports    | Profile        |
| Reports              |                                                |             |             |                 |                        |                    |                |
|                      | tement, select "part<br>idditional reports, se |             | ement" fron | n the drop down | n box, choose the plan | year you want, ent | er the date ra |
| And Reader           |                                                |             |             |                 |                        |                    |                |
| Hame                 |                                                | Siz         |             | ғы: туре        | From Date              | <u>s</u>           | Ye Date        |
|                      |                                                |             |             |                 |                        |                    |                |
| There are no report: | s available at this time.                      |             |             |                 |                        |                    |                |

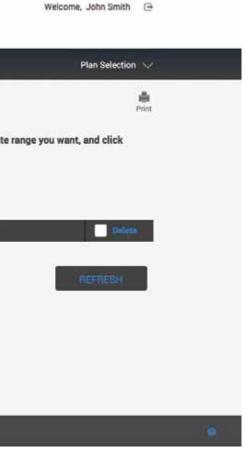

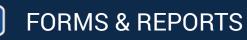

# Forms : Beneficiary Form/Enrollment Forms/ How to Roll Money In/Loan Payoff Instructions

This link will allow you to select one of the forms below and be able to view, save or print them:

- **Beneficiary designation forms** •
- Enrollment forms •
- Instructions on how to roll money into the plan: Please contact the relinguishing company and ask them for ٠ paperwork to roll your money out of their plan. For the information needed please click on 'How to Roll Money In' located on the CMC website under the 'Forms & Reports' tab. Please complete this form and email to info@cmcinteractive.com. Note: This form does not initiate your rollover.
- Loan Payoff instructions: You can pay off your loan in one lump sum payment. For the information needed please click • on 'Loan Payoff Instructions' located on the CMC website under the 'Forms & Reports' tab.

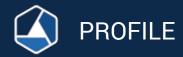

# **Personal Info**

Select 'Profile/Personal Info.' to change any of your personal information.

<u>Please note:</u> You must notify payroll of any changes or your information may change or get deleted when your plan sponsor uploads a new file to our system.

|                                                         |                                    |              |           |                   |         |                      |                 |         | Welcome, John Smith | -     |
|---------------------------------------------------------|------------------------------------|--------------|-----------|-------------------|---------|----------------------|-----------------|---------|---------------------|-------|
|                                                         |                                    | eract        |           |                   |         |                      |                 |         | Hesonic, Join Child |       |
| Dashboard Ben                                           | efits Summary                      | Manage       | Planning  | Performance       | Loans & | Withdrawals          | Forms & Reports | Profile | Plan Selection      | ~     |
| lit Personal<br>cates a required field                  | Informat                           | tion         | Retir     | rement Calculator |         |                      |                 |         |                     | Print |
| General                                                 | -                                  |              |           |                   |         |                      |                 |         |                     |       |
| Prefix<br>Mr \$                                         | First name *<br>John               |              | Ma        | ddle              |         | Last name *<br>Smith |                 |         |                     |       |
| Marital status Single  Street address 1 100 Main Street | Gender<br>Male Female<br>Street at |              | address 2 | ddress 2          |         |                      |                 |         |                     |       |
|                                                         |                                    | State        |           | lip code          |         |                      |                 |         |                     |       |
| City*<br>New York                                       |                                    | NY           |           | 10000             |         |                      |                 |         |                     |       |
| Home phone                                              |                                    | Other p      | hone      |                   | Off     | ce phone             |                 | Ext     |                     |       |
| 917 111                                                 | 1111                               |              |           |                   |         |                      |                 |         |                     |       |
| Birth date                                              |                                    | Date of hire |           |                   |         |                      |                 |         |                     |       |
| 01/01/1980                                              | 笸                                  | 01/01/2013   |           | 茴                 |         |                      |                 |         |                     |       |
| Email                                                   |                                    |              |           |                   |         |                      |                 |         |                     |       |
|                                                         | 1                                  |              |           |                   |         |                      |                 |         |                     |       |

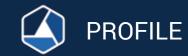

# **Password Change**

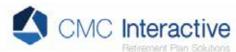

🔺 Dashboard Benefits Summary Manage Planning Performance Loans & Withdrawals Forms & Reports Profile Plan Selection 🗸 盡 Password Change Print-Criteria · Leaving the user id field empty will reuse your current user id. · Changes made to your password will take effect immediately. · These changes will not affect your Voice Response access (if available). · Your user id cannot be the same as your social security number. · Your password must contain atleast one non-numeric character. · Your password cannot be the same as your social security number. · Your password cannot be some portion of your web user id. · UserID must bebetween 6 and 30 characters in length. · Password must bebetween 6 and 30 characters in length Enter new user ID testparticipant Enter old password Enter new password Re-enter new password Confirmation e-mail address: No e-mail address on record edit your personal information

Welcome, John Smith

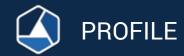

|                                                                 | ary Manage     | Planning        | Performance     | e Loans & Withdra  | wals Forms & Re  | ports Profile       | Plan Selection 🗸              |
|-----------------------------------------------------------------|----------------|-----------------|-----------------|--------------------|------------------|---------------------|-------------------------------|
| Beneficiaries                                                   |                |                 |                 |                    |                  |                     | eriot.                        |
| Please note: If you are married an<br>form under 'Tools/Forms'. | nd have selec  | ted a benefici  | ary other that  | n your spouse, you | need to complete | sign and have you   | r spouse sign the beneficiary |
|                                                                 |                |                 |                 | ana sa manga       |                  |                     |                               |
| Please return all beneficiary pape                              | erwork to your | Human Reso      | surces Depart   | ment; do not retur | n to CMC.        |                     |                               |
| Beneficiary Designation                                         | 1              |                 |                 |                    |                  |                     |                               |
| tems marked with asterisk (*) must b                            | e completed be | fore you can pr | oceed to the ne | ext step.          |                  |                     |                               |
| Jeneficiary type                                                | Reneficiar     | y percent *     |                 |                    |                  |                     |                               |
| Primary ‡                                                       |                |                 |                 |                    |                  |                     |                               |
|                                                                 | 1              |                 |                 |                    |                  |                     |                               |
| Rame *                                                          | Relationsh     | ip.             |                 | Birth date         | 10               | Social security nun | nber (optional)               |
|                                                                 | 1.3            |                 |                 |                    |                  |                     |                               |
| itreet address 1                                                |                | Street addr     | ess 2           |                    |                  |                     |                               |
|                                                                 |                |                 |                 |                    |                  |                     |                               |
| Sity                                                            |                | State           | Zip code        | Court              | try              |                     |                               |
|                                                                 |                |                 |                 |                    |                  |                     |                               |
|                                                                 |                |                 |                 |                    |                  |                     |                               |
|                                                                 |                |                 |                 |                    |                  |                     |                               |
|                                                                 |                |                 |                 |                    |                  |                     | DELETE                        |

# **Beneficiaries**

To enter you beneficiaries please select 'Profile/Beneficiaries'. Please note: If you are married and have selected a beneficiary other than your spouse, you need to complete, sign and have your spouse sign the beneficiary form which can be found under 'Forms & Reports/Beneficiary Forms'. Please return all beneficiary paperwork to your Human Resources Department; DO NOT return to CMC.